#### รายการอ้างอิง

- 1. ถาวร ลิขนไพบูลย์, <u>การออกแบบและพัฒนาระบบจัดการอัลกอริทึม สำหรับปัญหาทางทฤษฎี</u> กราฟ. วิทยานิพนธ์ หลักสูตรปริญญาวิทยาศาสตรมหาบัณฑิต ภาควิชาวิศวกรรม คอมพิวเตอร์ บัณฑิตวิทยาลัย จุฬาลงกรณ์มหาวิทยาลัย.
- 2. นิสาชล โตอดิเทพย์, โครงสร้างข้อมูล. ภาควิชาคณิตศาสตร์ คณะวิทยาศาสตร์ มหาวิทยาลัย ศิลปากร,2531.
- 3. ปวีณา ทองใบ, ระบบจินตทัศน์อัลกอริทึมของป็ญหาทางด้านเรขาคณิตเชิงคำนวณ. วิทยานิพนธ์ หลักสูตรปริญญาวิทยาศาสตรมหาบัณฑิต ภาควิชาวิศวกรรมคอมพิวเตอร์ บัณฑิต วิทยาลัย จุฬาลงกรณ์มหาวิทยาลัย, 2540.
- 4. ภูมิศักดิ์ วงศ์จงรุ่งเือง, <u>ระบบจินตทัศน์อัลกอริทึม การเรียงลำดับข้อมูล</u>. วิทยานิพนธ์หลักสูตร ปริญญาวิทยาศาสตรมหาบัณฑิต ภาควิชาวิศวกรรมคอมพิวเตอร์ บัณฑิตวิทยาลัย จุฬาลงกรณ์มหาวิทยาลัย.
- 5. วีรยุทธ เตรียมรักตกุล, <u>ระบบจินตทัศน์อัลกอริทึมการค้นหาข้อมูล.</u> วิทยานิพนธ์หลักสูตรปริญญา วิทยาศาสตรมหาบัณฑิต ภาควิชาวิศวกรรมคอมพิวเตอร์ บัณฑิตวิทยาลัย จุฬาลงกรณ์ มหาวิทยาลัย.
- 6. สมชาย ประสิทธ์จูตระกูล และชัชวาล วงศ์ศิริประเสริฐ, การจัดการข้อผิดพลาดในระบบจินต ทัศน์อัลกอริ1ทึม. การประชุมวิชาการทางไฟฟ้า ครั้งที่ 17, 2538.
- 7. สมชาย ประสิทธ์จูตระกูล และชัชวาล วงศ์ศิริประเสริฐ, โครงสร้างของหน'วิยบริหารการจินต ทัศน์อัลกอริทึม. การประชุมวิชาการ Electro Technology'95 ของวิศกรรมนอก สถานแห่งประเทศไทย, เล่ม 2 EE, 2538
- 8. Alexander Newman, Jerry Ablan, Michael Afergan, Amber Benson, Eric Blossom, Lee Brintle, Joe Carpenter, Luke Cassady-Dorion, Jay Cross, Simeon Greene, Suresh K. Jois, Ira Krakow, Kevin M. Krom, Mary Pietrowicz, Mark Waks, Gregory A. Walsh, Joseph L. Weber, Scott Willams, and Mark Wutka, Special Edition Using Jave. Que Corporation, 1996.
- 9. David Harms, Barton c. Fiske, and jeffrey c. Rice, Web Site Programming with Java. The McGraw-Hill Companies, Inc., 1996.
- 10. Lan ร. Graham, The HTML Sourcebook. John Wiley & Sons, Inc., 1995.
- 11. Mark Allen Weiss, Data Structure and Algorithm analysis in  $C++$ . The Benjamin / Cummings Publishing Company, Inc., 1994.
- 12. Sara Basse, Computer Algorithms Introduction to Design and Analysis. Addison Wesley Publishing Company, 1988.
- 13. ร. Prasitjutrakul and พ. Watcharawittayakul, Algorithm Visualization System : An Overview of Internal Structure. Proc. of Third ASEAN Regional Seminar on Microelectronics and Information Technology, Bangkok, 1994.
- 14. Thomas H. Cormen, Charles E. Leiserson, and Ronald L. Rivest, Introduction to Algorithms. The MIT Press, 1990.
- 15. [http://www.instantweb.com/~foldoe/cgi\\_biท/foldoc.pl?visualization](http://www.instantweb.com/~foldoe/cgi_bi%e0%b8%97/foldoc.pl?visualization)
- 16. <http://www5.palmnet.net/~eschank/sorl/avg.html>

ภาคผนวก

 $\label{eq:3.1} \begin{array}{cc} \mathbb{R} & & \\ \mathbb{R}^2 & & \\ & \mathbb{R}^2 \end{array}$ 

 $\epsilon$ 

 $\sim$ 

 $\lambda$ 

ภาคผนวก ก.

แนวคิดเชิงวัตถุ

 $\sim$ 

 $\sim$ 

¥

ในภาคผนวก ก. นี้จะกล่าวถึงแนวกิดเชิงวัตถ(Object Oriented Concept) ของการสร้างการ จินตทัศน์ที่พัฒนาขึ้น เพื่อให้เข้าใจในวิธีการ และขั้นตอนเชิงวัตถุ

### วัตถุ แถะคลาส

วัตถุ(Object) เป็นตัวแปรกลาส มีลักษณะเป็นโมดูลที่ประกอบด้วยตัวแปรชนิดข้อมูลต่างๆ ที่สัมพันธ์กัน และพิงก์ชันต่างๆ

คล าส (Class) จะห่อหุ้มข้อมูลและฟังก์ชัน ไว้รวมกันสามารถป้องกันส่วนอื่นๆของ โปรแกรมไม่ให้เข้าถึงตัวแปรชนิดห้องถิ่น(Local Variable) ภายในคลาสได้ คลาสสามารถมีวัตถุอยู่ 1 วัตถุ หรือมากกว่าใด้

โดยทั่วไป ทุกๆวัตถุและทุกๆกลาส จะประกอบด้วย 3 ส่วนคือ ชื่อวัตถุ หรือชื่อคลาส, ้ แอตทริบิวส์ และพฤติกรรม สามารถแทนวัตถุ และคลาสด้วยสัญญูลักษณ์ดังรูปที่ ก.1 (ก.) และรูป  $\dot{\bar{\mathfrak{n}}}$  ก. 1 (ข.) ตามลำดับ

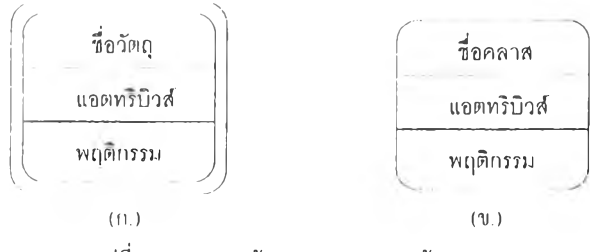

**ฑูเที่ ก.I ภาพแทนวัตถุ และคลาส (ก.) วัตถุ (ข.) กทาส**

แอตทริบิวส์ พิจารณาจากสถานะ คุณภาพ การปรากฏตัว ของวัตถุนันๆ ถูกกำหนดขึ้นมา โดยตัวแปร อาจกำหนดให้เป็นตัวแปรประเภทท้องถิ่น หรือตัวแปรประเภททั่วไป

พฤติกรรม คือการที่วัตถุสามารถทำสิ่งต่างๆให้ตัวมันเอง หรือมีสิ่งต่างๆที่,ทำให้มัน การ กำหนดพฤติกรรมของวัตถุ ท่านต้องสร้างพิงก์ชันเพื่อจะดำเนินการใดๆบนวัตถุของคลาสนัน แต่จะ ต้องกำหนดไว้ภายในคลาส

จากระบบที่พัฒนาสามารถนิยามวัตถุ และคลาสได้ตังนิ

- นิยามคลาสที่ใช้จัดการการจินตทัศน์การวิเคราะห์แบบถัวเฉลี่ยของการนิ,บเลขฐาน สอง ในแบบโต้ตอบได้ ตังรูปที่ ก.2
- นิยามคลาสที่ใข้จัดการการจินตทัศน์การวิเคราะห์กรณีร้ายแรงสุด กรณีเฉลี่ย และแบบ ถัวเฉลี่ยของการนับเลขฐานสอง ในแบบที่โด้ตอบไม่ได้ ตังรูปที่ ก.3
- นิยามคลาสที่ใช้จัดการการจินตทัศน์การวิเคราะห์แบบถัวเฉลี่ย1ของตารางไดนามิกดัง รูปที่ ก.4

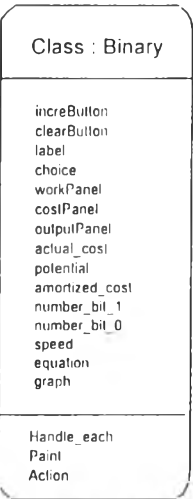

**jl เท ท.2 คทาสทใช้จัดการการจินดาากนัการวเคราะนถัวเฉลย'ของการนับเลขฐานสอง**

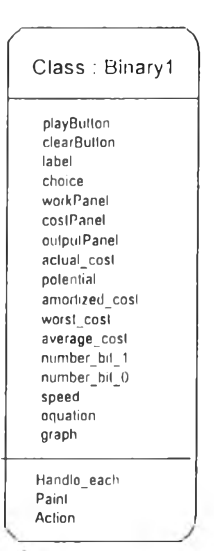

**รูใ)ที่ ก..ไ คลาสทใช้จัดการก!5จันตนักนัการวิเกราะนกรถั!ร้ายแรงสุด กรณ ีเกลี่ยและถัวเฉลี่ขขชงการนับเลขฐ111ศอง**

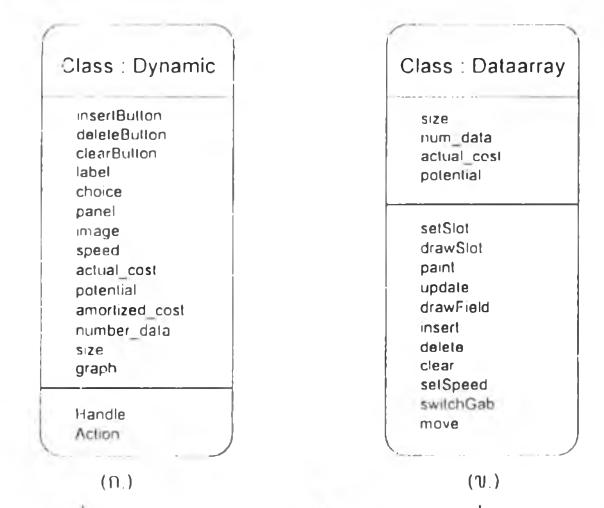

**51เท ก.ง คลาสทใช้จัดm 3 การจิแตนักนัการวเกราะนัแนนถัวเฉลี่ยของตารางไดนามก (ก.) ในส่วนการดำเนันงานต่างๆบนตารางไดนามก (•ข.) ในส่วนการจัดการเกี่ยวถันตาราง**

 $\lambda$ 

 $\sim$ 

D.

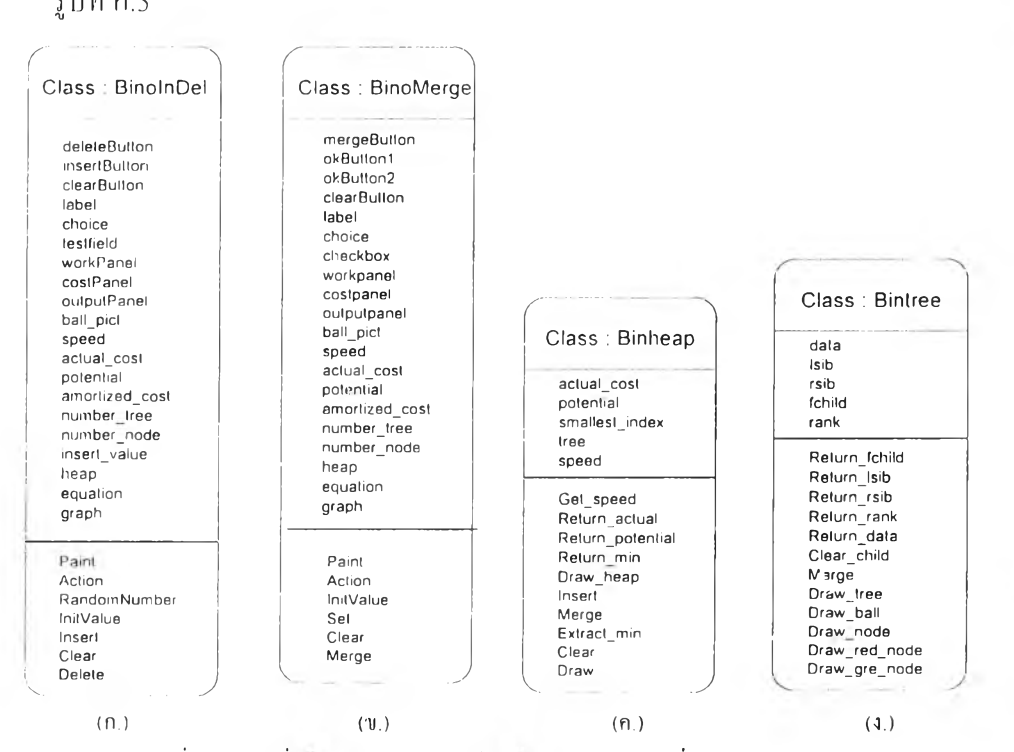

• น ิยามคลาสที่ใช้จัดการการจิน ตทัศน์การวิเคราะห์แบบถัวเฉลี่ยของไบโนเมียล รีพ ดัง รูปที่ ก.5

**รูปที่ ก.5 กถาสที่ไชร'ดการทาร?นตทัศน์กา5ว1กรงะท์แบนถัวเฉลี่ยของไนโนฌีขล เพ (ก.) ไนส่วนของการดำ(ทันงานการแทรก และการลน (ข.) ไนส่วนของการดำเทันงานการรวม (ค.) ในส่วนการจัดการของ**เพ **(ง.) ในส่วนการจัดการของต้นไม้**

- นิยามคลาสที่ใช้จัดการการจินตทัศน์การวิเคราะห์แบบถัวเฉลี่ยของเลขี่ ไบโนเมียล รีพ ดังรูปที่ ก.6
- นิยามคลาสที่ใช้จัดการการจินตทัศน์การวิเคราะห์แบบถัวเฉลี่ยของฟิโบนักชี่รีพ ดัง รูปที่ ก.7
- นิยามคลาสที่ใช้จัดการการจินตทัศน์การวิเคราะห์แบบถัวเฉลี่ยของสคริวรีพ ดังรูปที่ ก.8
- นิยามคลาสที่ใช้จัดการส่วนของโหนด ในทุกๆโครงสร้าง1ข้อมูลรีพของการจินตทัศน์ การวิเคราะห์ถัวเฉลี่ยที่พัฒนา ดังรูปที่ ก.9
- นิยามคลาสที่ใช้จัดการส่วนของกราฟ ในทุกโครงสร้างข้อมูลของการจินตทัศน์การ วิเคราะห์แบนถัวเฉลี่ยที่พัฒนา ดังรูปที่ ก.10
- นิยามคคาสที่ใช้จัดการส่วนของการเปลี่ยนสูตรการคิดพลังงานศักย์ ในทุกโครงสร้าง ข้อมูลของการจินตทัศน์การวิเคราะห์แบบถัวเฉลี่ยที่พัฒนา ดังรูปที่ ก.1 1

# **การสืบทอดคถาส**

การสืบทอดคลาส เป็นแนวคิดที่สำคัญในการเขียนโปรแกรมแบบเชิงวัตถุจะมีผลโดยตรง

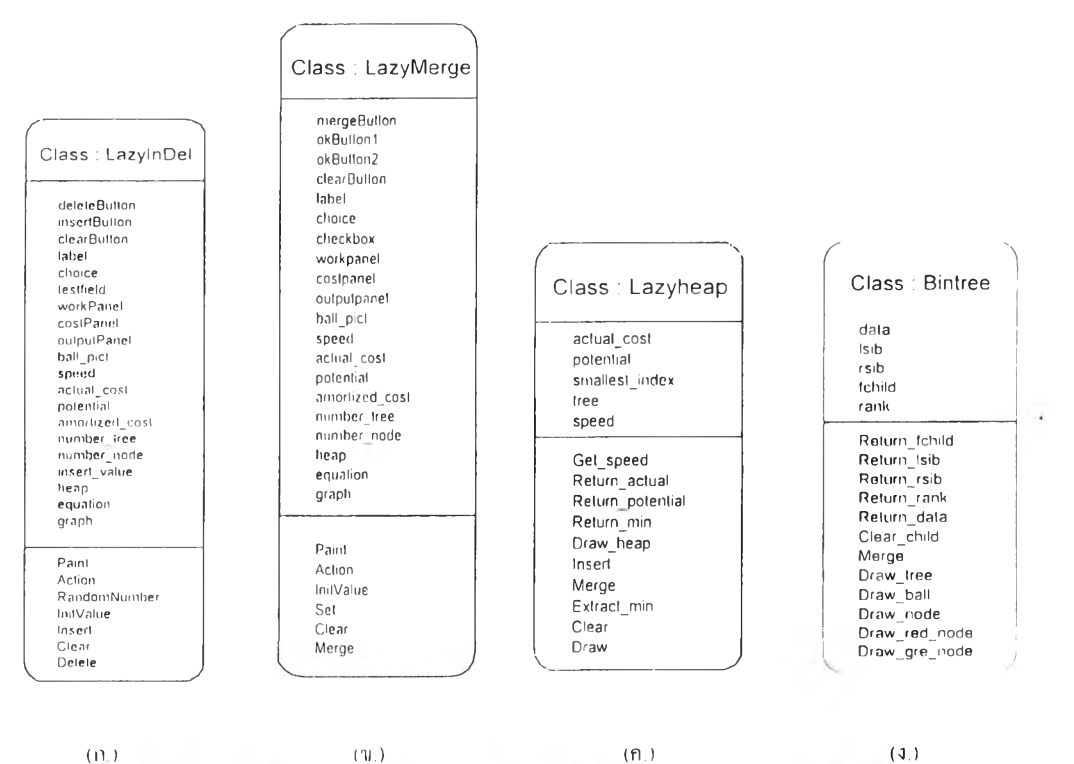

รูปที่ 6.6 คลาสที่ใช้จัดการการจินตกัศน์การวิเคราะห์แทบถ้วเจลี่ยของ เลซี่ ไบ โนเมียล อีพ (ก.) ในช่วนของการด้านนินงานการเตรก และการลบ (ข.) ในช่วนของการด้านนินงานการรวม (ค.) โบส่วนการจัดการของสีพ (จ.) ในส่วนการจัดการของคนไม้

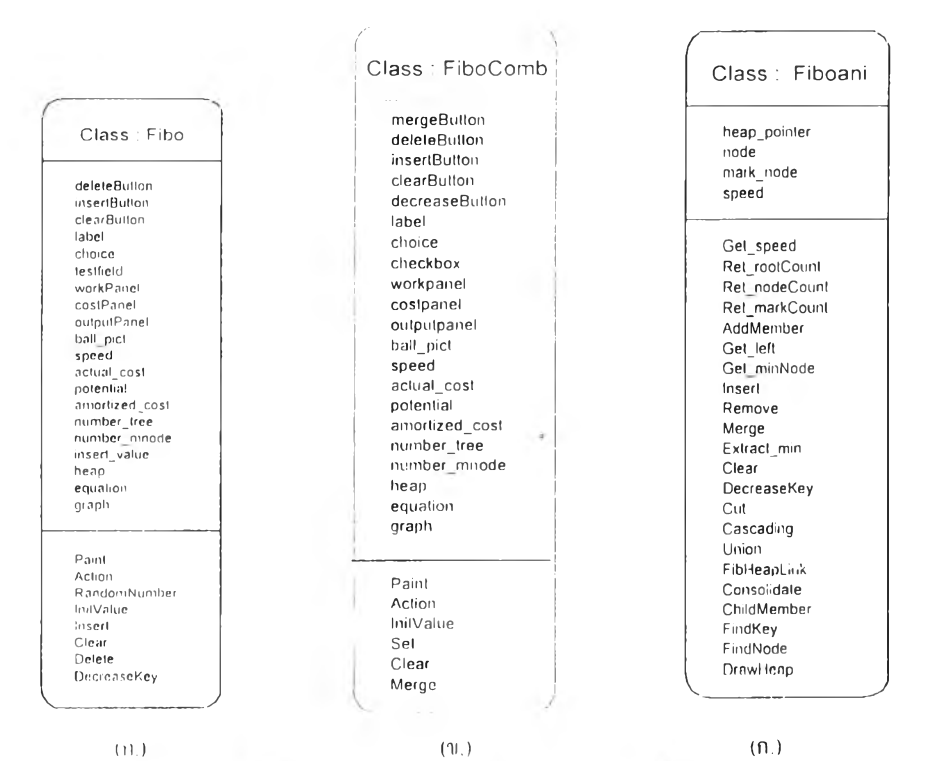

รปที่ 6.7 คอาสที่ใช้จัดการการจินคุมัสน์การวิเคราะห์แบบถ้วเจอี่ยของ ฟิโบบักซี่ฮีพ (ธ.) ในส่วนของการดับนินงานการแครก และการลบ (ข.) ในส่วนของการดับนินงานการรวม (ค.) ในส่วนการจัดการของอีพ

 $72$ 

 $\cdot$ 

Ã.

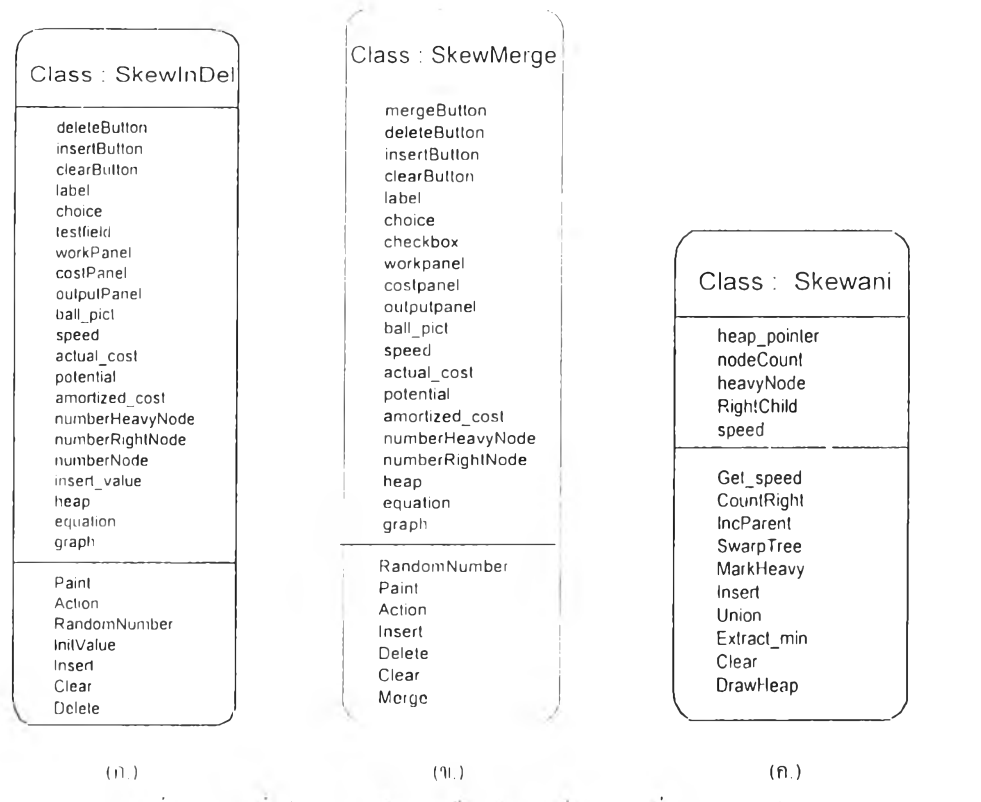

รูปที่ ก.8 คลาสที่ใช้จัดการการจินตหัสนัก เรวิเคราะห์เทพเด้วเอลี่ยของ สคริว ฮีพ

(ค.) ในสำนของการดับนี้นจานการแครก และการลบ (ข.) ในส่วนของการดับนิ่นจานการรวม (ค.) ในส่วนการจัดการของชีพ

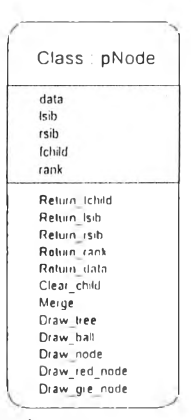

รูปที่ ค.9 คลาสที่ใช้จัดการส่วนของโทนด

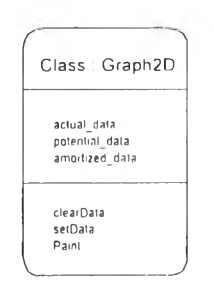

รูปที่ อ.10 คลาสที่ใช้จัดการส่วนของกราฟ

i i

 $\sim$ 

 $\ddot{\phantom{a}}$ 

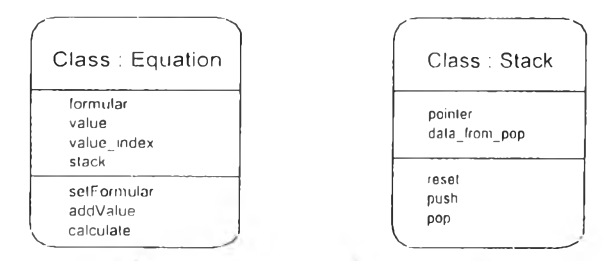

**ฑูเที่ ท. I I คทาสทใช้!)ดการส่าแของเฑรทเลยนสูตรการคดพลังงานศักย์**

ต่อการออกแบบและเขียนคลาส การสืบทอดจะช่วยให้เข้าถึงสารสนเทศที่บรรจุในคลาสอื่นอย่าง " อัต ในมัติ เดขในแต่ละคลาสจะ'มีคลาสต้นสกุล(คลาสที่เหนือกว่าถือเป็นคลาสต้นสกุล) แต่ละคลาส ้ด้นสกุลสามารถมีคลาสย่อยหนึ่งหรือมากกว่าหนึ่งคลาสย่อย(คลาสที่อยู่ใด้คลาสต้นสกุล) คลาสที่ อยู่ตํ่ากว่าถืคว่าสืบทอดมาจากคลาสที่อยู่เหนือกว่า

คลาสย่อยหรือคลาสลูก จะสืบทอดพฤติกรรมและแอฅทริบิวส์จากคลาสต้นสกุล หรือ คลาสแม่ ซึ่งถ้าคลาสต้นสกุลกำหนดพฤติกรรมต่างๆตามที่คลาสย่อยต้องการ ก็ไม่จำเป็นต้อง กำหนด หรือคัดลอกโค๊ด ( code ) ในคลาสย่อยอีก คลาสย่อยจะไต้รับพฤติกรรมต่างๆจากคลาสต้น สกุล และคลาสต้นสกุลจะไต้รับพฤติกรรมต่างๆโดยอัตโนมัติจากคลาสต้นสกุลที่อยู่เหนือข'นไปอีก และอื่นๆต่อไป และคลาสที่ถูกสืบทอดลงมาเรื่อยๆ ก็จะยิ่งขยายสารสนเทศออกไปเรื่อยๆเพื่อให้ สามารถทำงานตามที่ต้องการโต้

จากระบบที่'พัฒนาสามารถแสดงการสืบทอดคลาสไต้ดังนี

• การออกแบบการสืบทอดคลาสของระบบ จะเริ่มที่คลาส object ซึ่งเป็นราก หรือต้น สกุลของคลาสของจาวาทังหมดดังรูปที่ ก.12

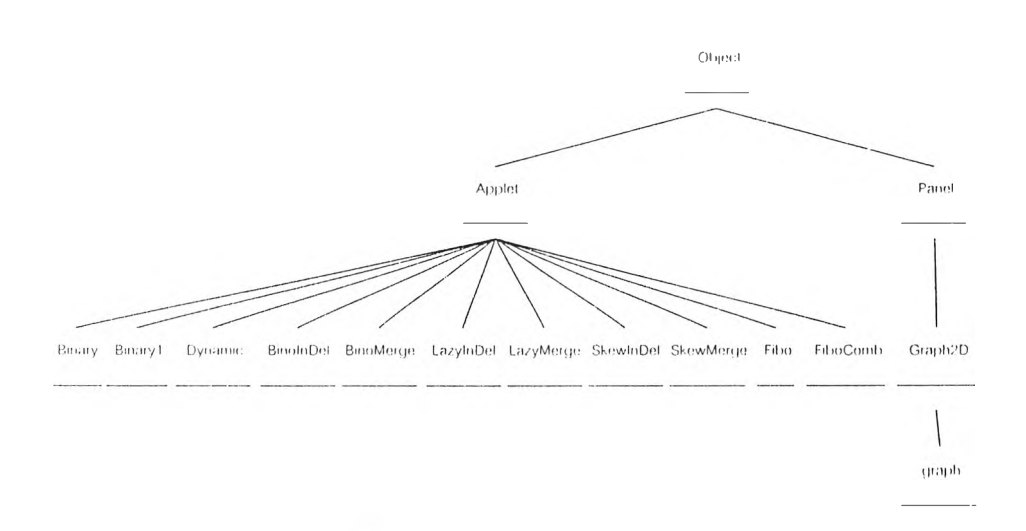

**ฑูเท ท .1 2 แผนผังการสืบทอดคลาสของระบบ**

# • วัตถุสามารถสืบสกุล ทุกแอตทริบิวส์และทุกพฤติกรรม จากคลาส ดังรูปที่ ก.13

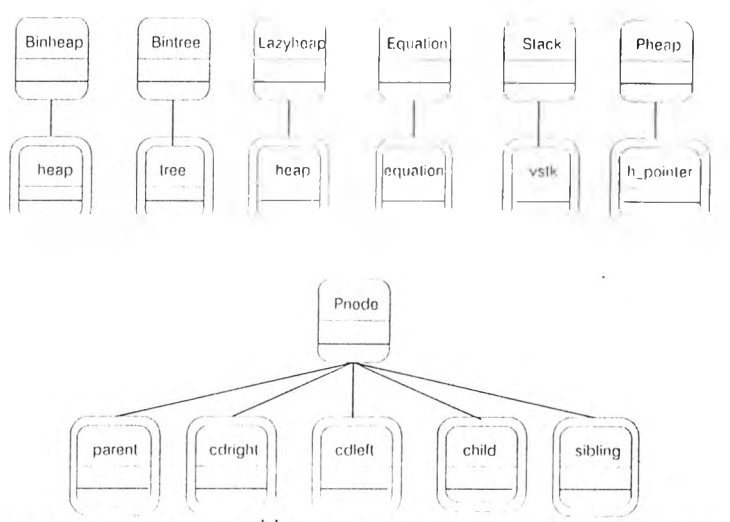

รูปที่ ก. 13 แผนผังการสืบทอดคลาสของระบบ ที่ซึ่งวัตถุสามารถสืบสกุล ทุกแอตทริบิวส์ และทุกพฤติกรรม จากคลาส

• สำหรับกลุ่มของคลาสต่างๆของจาวา ที่มี,ใช้'ในระบบ สามารถเขียนแผนผังการสืบทอด ได้ดังรูปที่ ก.14

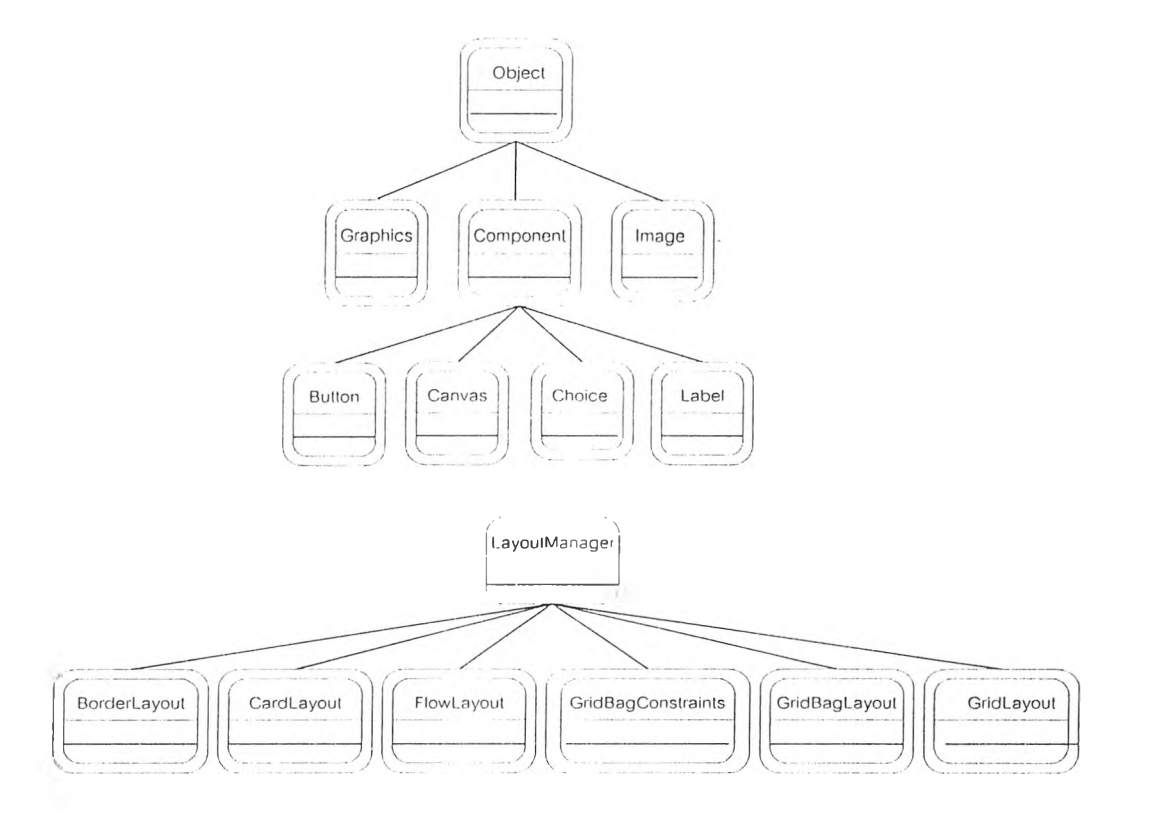

รูปที่ ก.14 แผนผังการสืแทอดกลาสาเองระ!)น ใบกธุ่มของกลาสต่างๆของจาว! ที่มืใช้ในระบบ

## การส ือ สารระทว่างวัฅ ล ุ แล ะค ลาส

ึการสื่อสารระหว่างวัตถุ และคลาส เป็นสิ่งหนึ่งที่ด้องมีการวิเคราะห์ ในการวิเคราะห์เชิง วัตถุ รูปแบบของสารที่จะใช้สื่อสารเป็นดังนี้

ี สาร : ( ที่หมายปลายทาง, การคำเนินงาน, แอตทริบิวส์ )

ที่ซึ่ง ที่หมายปลายทาง เป็นการนิยามวัตถุ ที่จะได้รับสาร, การดำเนินงาน อ้างถึงการดำเนิน ึ่งานที่จะ ได้รับสาร และแอตทริบิวส์ เป็นข้อมูลที่ด้องการ ที่จะทำให้การดำเนินงานนั้นสำเร็จ

ึ่งากระบบที่พัฒนาสามารถแสดงการสื่อสารระหว่างวัตถุ และคลาส ได้ดังนี้

• ก าร ส ื่อ ส า รระห ว ่างว ัต ถ ุแ ล ะค ล าส ใน ก ารจิน ต ท ัศ น ์ก ารวิเค ราะห ์แ บ บ ถ ัวเฉ ล ี่ยข อ งก าร นับเลขฐานสอง และ ไบ โนเมียล ฮีพ เป็นดังรูปที่ ก.15

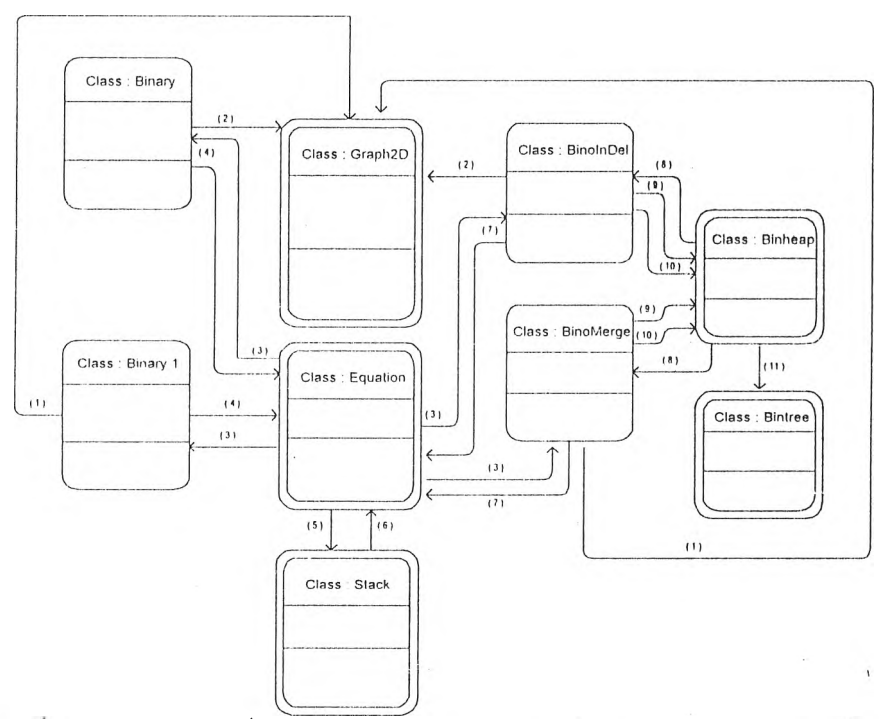

รูปที่ ค.15 แผนผังแสดงการสื่อสารระหว่างวัตถุ และกลาส ของการนับเลขฐานสอง และไบโนเมียล ฮีพ

ที่ซึ่ง

- (1) สาร : ( Graph2D, setDala, <actual cost, potential, amortized\_cost, worst\_cost, average cost>)
- (2) สาร : ( Graph2D, selDala, <actual cost, potential, amortized\_cost>)
- (3) คนค่า potential
- (4) สาร : ( Equation, addValue, <numbcr\_bil\_l, number \_bit\_0>)
- (5) สาร : ( Slack, push, <formular>)
- (6) สาร : ( Equation, calculate, <data\_from\_pop>)
- (7) สาร : ( Equation, addValuc, <number\_tree, number\_node>)
- (8) คนค่า actual\_cost, potential, amortized\_cost
- (9) สาร : ( Binheap, draw\_ani, <insert\_value>)
- (10) สาร : ( Binheap, get\_specd, <speed>)
- (11) สาร : ( Bintree, merge, <rank\_index>)
- การสือสารระหว่างวัตถุและคลาส ในการจินฅทัศน์การวิเคราะห์แบบถัวเฉลี่ยของตา รางใดนามิก และเลซี่ ใบโนเมียล ฮีพ เป็นดังรูปที่ ก.16

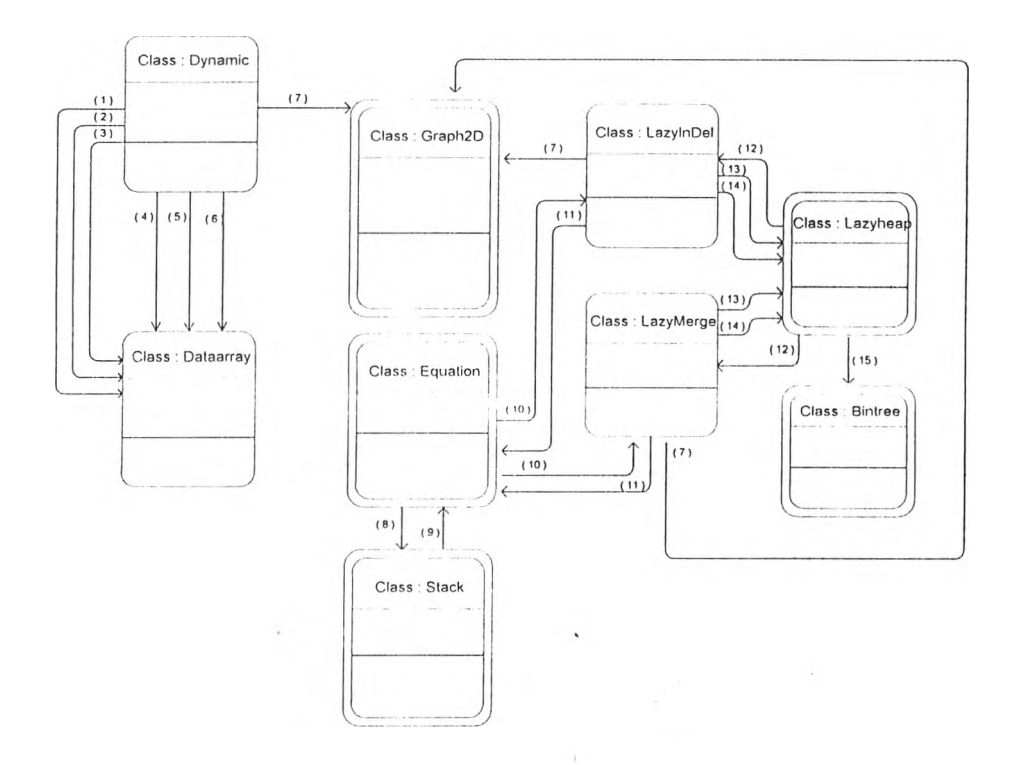

-รูปที่ ก.16 แผนผังแสคงการสื่อสารระนว่างวัตถุ แถะกถาส ของตารางไคนามิก แถะเถซี่ ไนโนเมียถ อีพ

 $T_1$ 

ที่ซึ่ง

- (1) สาร : ( Dataarray, setSlot, <size>)
- (2) สาร : ( Dataarray, drawSlol, <size>)
- (3) สาร : ( Dataarray, setSpecd, <speed>)
- (4) สาร: (Dataarray, clear,  $\langle \rangle$ )
- (5)  $\pi$ 15 : (Dataarray, insert, < size, num >)
- (6) สาร : ( Dataarray, delete, < size, ทนทา >)
- (7) สาร : ( Graph2D, setDala, <actuaI\_cos(, potential, amortizcd\_cost>)
- (8) สาร : ( Stack, push, <formular>)
- (9) สาร : ( Equation, calculate, <data\_from\_pop>)
- (10) คันค่า potential
- (11) สาร : ( Equation, addValue, <numbcr\_trcc, numbcr\_node>)
- ( 12) คนค่า actual cost, potential, amortized\_cost
- (13) สาร : ( Binlicap, draw ani, <inserl\_value>)
- (14) สาร : ( Binlicap, get speed, <specd>)
- (15) สาร : ( Bintree, merge, <rank\_index>)
- การสื่อสารระหว่างวัตถุและคลาส ในการจินตทัศน์การวิเคราะห์แบบถัวเฉลี่ย1ของฟิ เบ าหัาชี่เพ และสคริว เพ เป็นดังรูปที่ ก.17

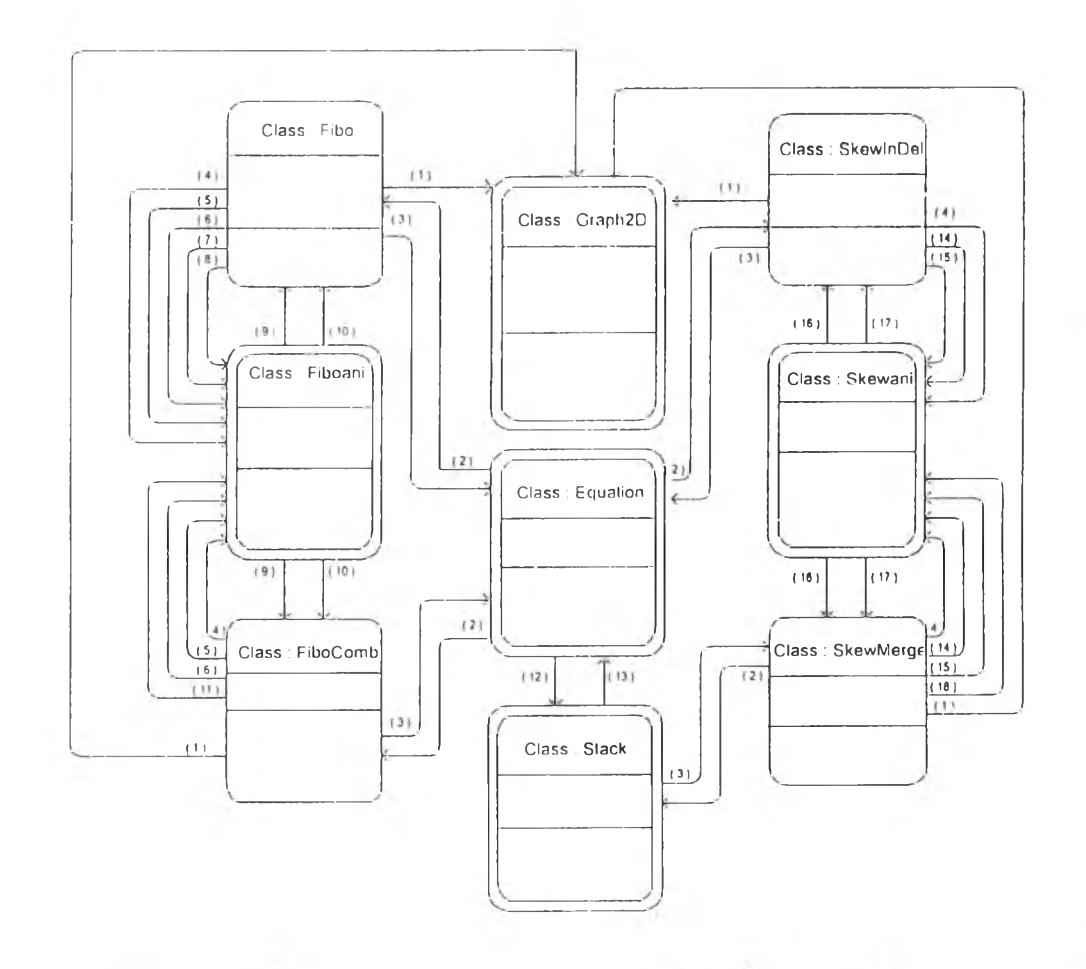

**jilii ท. 1 7**IIHIเผง**นสค**งกงรสํ**อ ส ท** ระหว่าง**วัคธุ** แกะ**คท ta ขทงr lIin ïn îfอพ** แกะสก**ริ') รพ**

ที่ซง

(1) สาร:( Graph2D, sctData, <actual\_cost, potential, amortizcd\_cost> )

- (2) คนคา potential
- (3)  $\pi$ 15 : (Equation, addValue, <number\_tree, number\_mnode>)
- (4) สาร: ( Fiboani, get\_speed, <speed>)
- (5) สาร : ( Fiboani, Insert, <insert\_value>)
- (6)  $\pi$ 15 : (Fiboani, Extract $\min$ , <>)
- (7) สาร : ( Fiboani, FindNodc, <nodc\_valuc>)
- (8) สาร : ( Fiboani, DccrcascKcy, <kcy vaille, nodc\_valuc>)
- (9) คนค่า number tree
- (10) คันค่า number ninodc
- (11) สาร : ( Fiboani, Union, <>)
- ( 12) สาร : ( Slack, push, <formular>)
- (13) สาร :( Equation, calculate, <data\_From\_pop>)
- ( 14) สาร : ( Skewani, Insert, <inscrt\_valuc>)
- (15) ส าร: ( Skewani, Extract min, <>)
- (16) คนค่า numbcrl IcavyNodc
- ( 17) คันค่า ทนเทberRightNode
- ( 18) สาร : ( Skewani, Union, <>)

### ประวัติผู้วิจัย

นางสาวพรพิศ วงเร่โทองแถม เกิดวันที 20 กันยายน พ.ศ. 2516 ที่เขตดุสิต กรงเทพมหานคร สำเร็จการศึกษาปริญญาตรี'วิทยาศาสตรนัณฑิต สาขาวิชาคณิตศาสตร์ ภาค วิชาคณิตศาสตร์ คณะวิทยาศาสตร์ มหาวิทยาลัยนเรศวร ในปีการสืกษา 2538 และเข้าสืกษาต่อ ในหลักสูตรวิทยาศาสตรมหาบัณฑิต ที่จุฬาลงกรณ์มหาวิทยาลัย เมื่อ พ.ศ. 2538 ปัจจุบันรับราช การที่ภาควิชาคณิตศาสตร์ คณะวิทยาศาสตร์ มหาวิทยาลัยนเรศวรจังหวัดพิษณุโลก

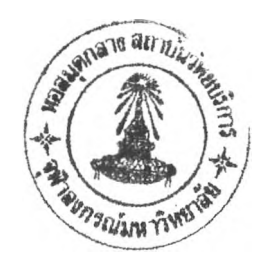